# **Curso de Inverno - CECID**

**1**

#### AULA 1 – AVA(Ambientes Virtuais de Aprendizagem)

Prof. Dr. José Eduardo Santarem Segundo santarem@usp.br Blog: http://santaremsegundo.com.br Twitter: @santaremsegundo

Introdução ao Moodle

# Tecnologias de Informação e

#### Comunicação

**2**

Os ambientes digitais e a Internet têm impactado diretamente na produção científica e principalmente de conhecimento.

Os processos de ensino-aprendizagem também tem sido objetos de atuação direta das novas tecnologias de informação e comunicação.

AVA (Ambientes Virtuais de Aprendizagem)

**3**

Os AVAs (Ambientes Virtuais de Aprendizagem) tem como principal proposta utilizar o tempo e a autonomia dos alunos.

Através destes ambientes é possível promover atividades coletivas que permitem troca de informação e também atividades individuais que respeitam o tempo e a característica singular de cada pessoa.

# AVA

**4**

Muito pode ser discutido a respeito da utilização dos AVAs.

O uso eficaz do AVA depende principalmente da participação efetiva de todos.

Todos podem e devem não só fazer perguntas e comentários, como também, responder e retornar as perguntas e comentários dos outros.

 $\rm \acute{E}$  dessa forma que o conhecimento pessoal e coletivo se constrói.

### AVA

Os AVA tem se destacado como ambientes propícios a realização de cursos online, dado seu ambiente rico em interação.

- A característica principal de um Ambiente Virtual de Aprendizagem (AVA), ou Virtual Learning Environment (VLE), é o conjunto de ferramentas para administração de cursos através da Internet.
- Nesse ambiente, o instrutor pode disponibilizar material digital, interagir com os alunos, utilizandose de variadas formas de comunicação.

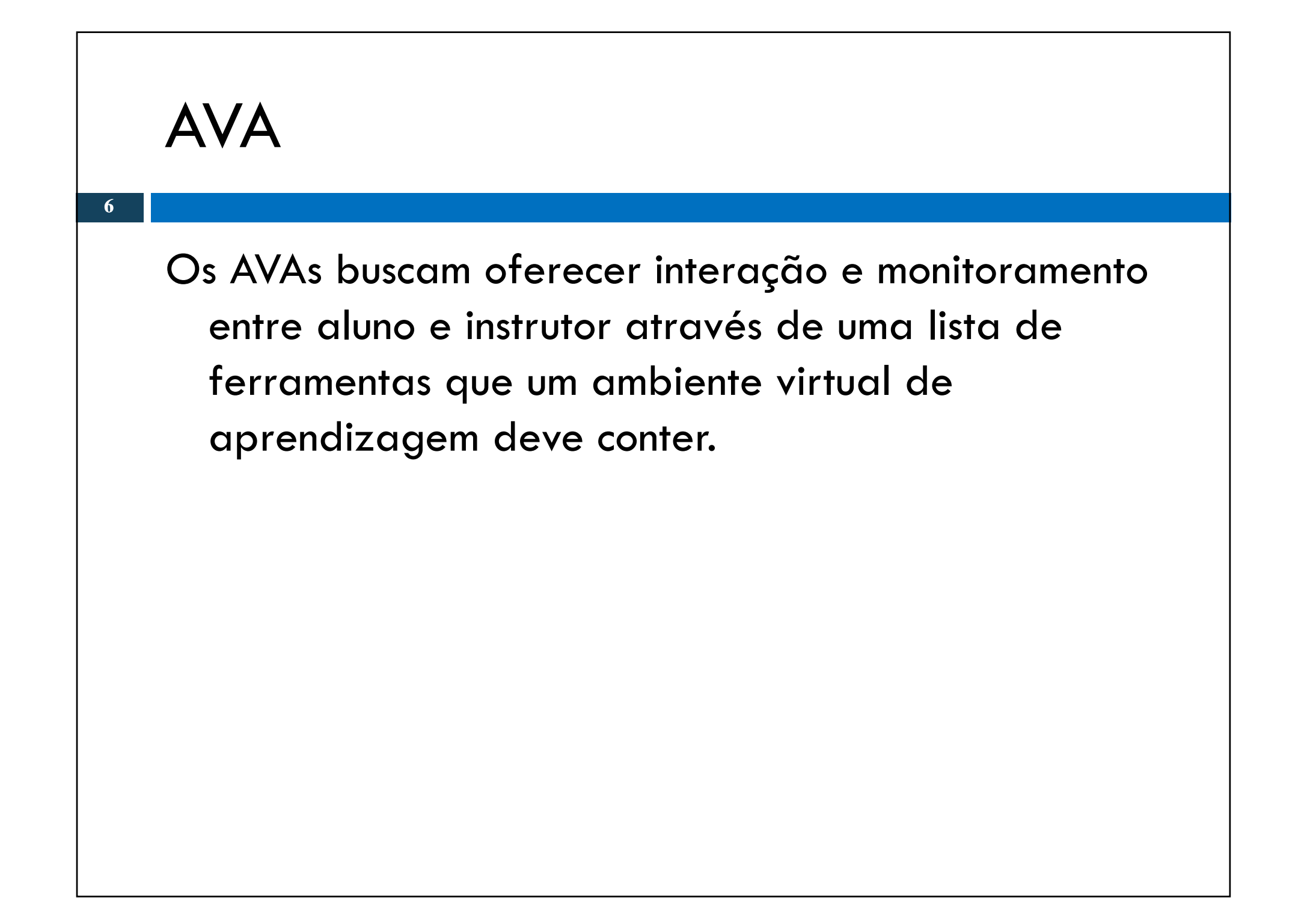

### AVA

**7**

- As ferramentas disponíveis atualmente não contemplam todas as necessidade de integração entre instrutores e alunos.
- A evolução dos softwares é nitidamente percebida, já temos os ambientes de videoconferência que estão cada vez mais avançados e possibilitando mais interatividade com seus recursos, porém os valores necessários para aquisição dos mesmos ainda está fora de grande parte das instituições brasileira.

#### Ferramentas para AVA

**8**

- Algumas ferramentas livres que implementam ambientes virtuais de aprendizagem.
- -MOODLE - (http://moodle.org/) - é um dos ambientes de educação a distância mais utilizados no Brasil e no Mundo.
- - TelEduc -(http://www.teleduc.org.br/) - é um ambiente de educação a distância desenvolvido conjuntamente pelo Núcleo de Informática Aplicada à Educação (Nied) e pelo Instituto de Computação (IC) da Universidade Estadual de Campinas (Unicamp).

#### Ferramentas para AVA

**9**

- Claroline (http:// / www.claroline.net /) É um ambiente versátil, amigável e rico em funcionalidades, com muitos recursos de acompanhamento e avaliação da participação dos alunos.
- - Dokeos - (http://www.dokeos.com) - Desenvolvido a partir do Ambiente Claroline permite ao professor criar conteúdos pedagógicos, estruturados em rotas de aprendizagem, que permitem a interação entre os alunos. Chama a atenção pela simplicidade da interface para o usuário.

**10**

Neste curso faremos uma abordagem e apresentação do principais recursos do Moodle.

O MOODLE (Modular Object-Oriented Dynamic Learning Environment) é um LMS (Lerning Manager System, entendese um sistema ou pacote de software designado a ajudar educadores criar e gerenciar aprendizagem virtual).

**11**

É um software livre para gestão da aprendizagem e de trabalho colaborativo, que permite a realização de cursos a distância, criado pelo educador e cientista computacional Martin Dougiamas, em 2001 (WIKIPEDIA, 2008).

O projeto Moodle liderado por Martin nasceu com o princípio de auxiliar aqueles que querem fazer bom uso da Internet para intermediar a Educação.

Para isso, combinam-se no projeto conhecimentos advindos da educação e a recente metodologia de desenvolvimento de software, que promove a construção do conhecimento de forma colaborativa.

**13**

Mais informações sobre o software Moodle, além de downloads, fóruns, notícias, comunidade de desenvolvimento entre outras características podem ser obtidas através do endereço: http://moodle.org.

# Moodle (instalação)

- O Moodle é um software que para ser instalado e entrar em funcionamento necessita de um ambiente chamado de "Servidor Web".
- Para isso depende de outros sofwares instalado e configurados no computador: Apache Web Server com PHP e Banco de Dados Mysql.
- Após a instalação é possível configurá-lo para integrar com informações de outros sistemas.

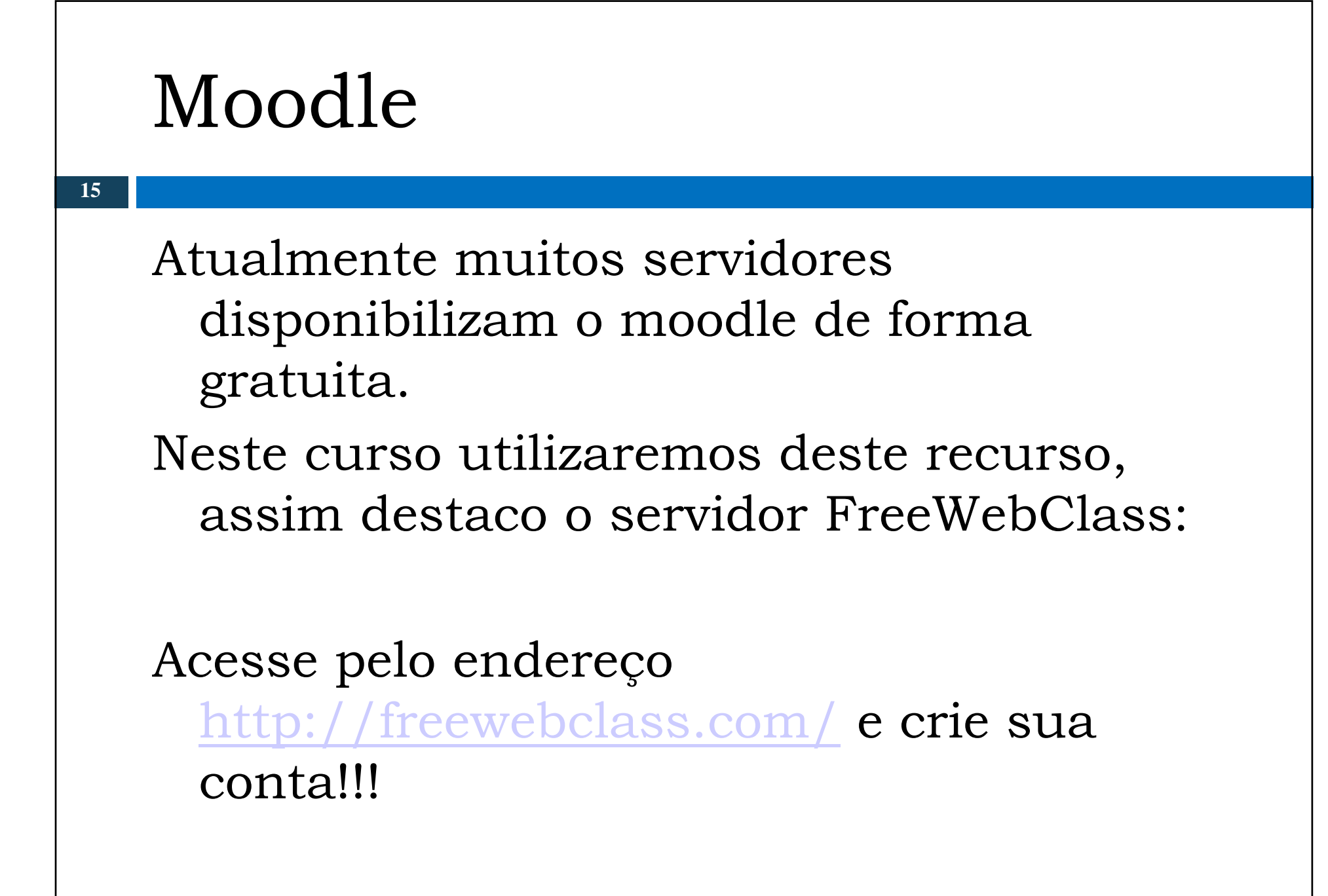

### FreeWebClass

#### **FreeWebClass.com is a Simple and Instant Reliable Free Learning Management System Since 2006**

You can create Learning Management System within minutes and start administering it. It is a web based e-learning solution so you can access anywhere anytime with an internet browser.

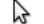

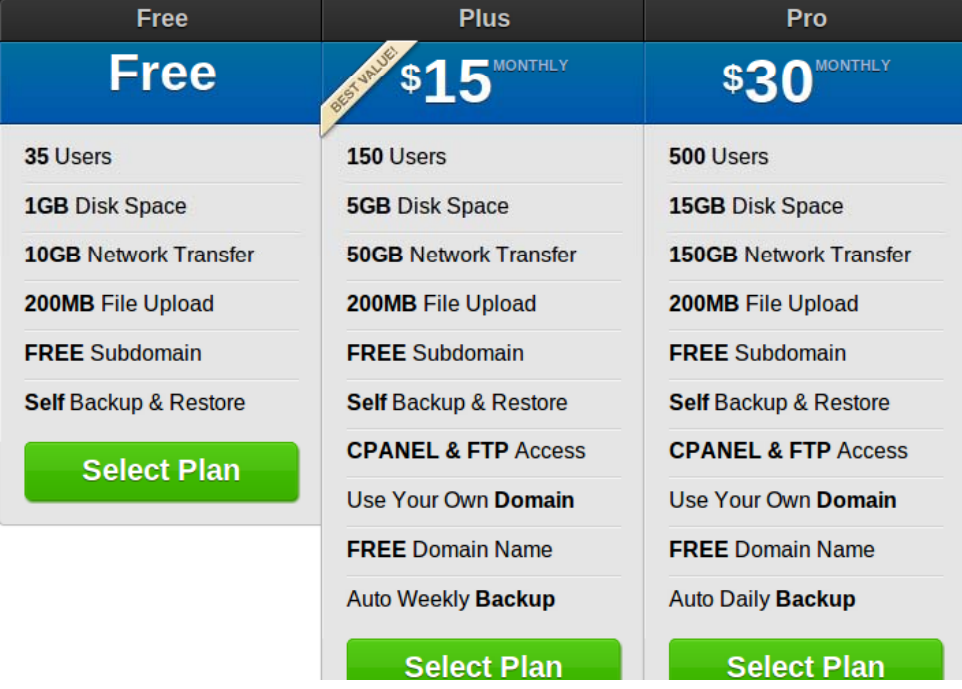

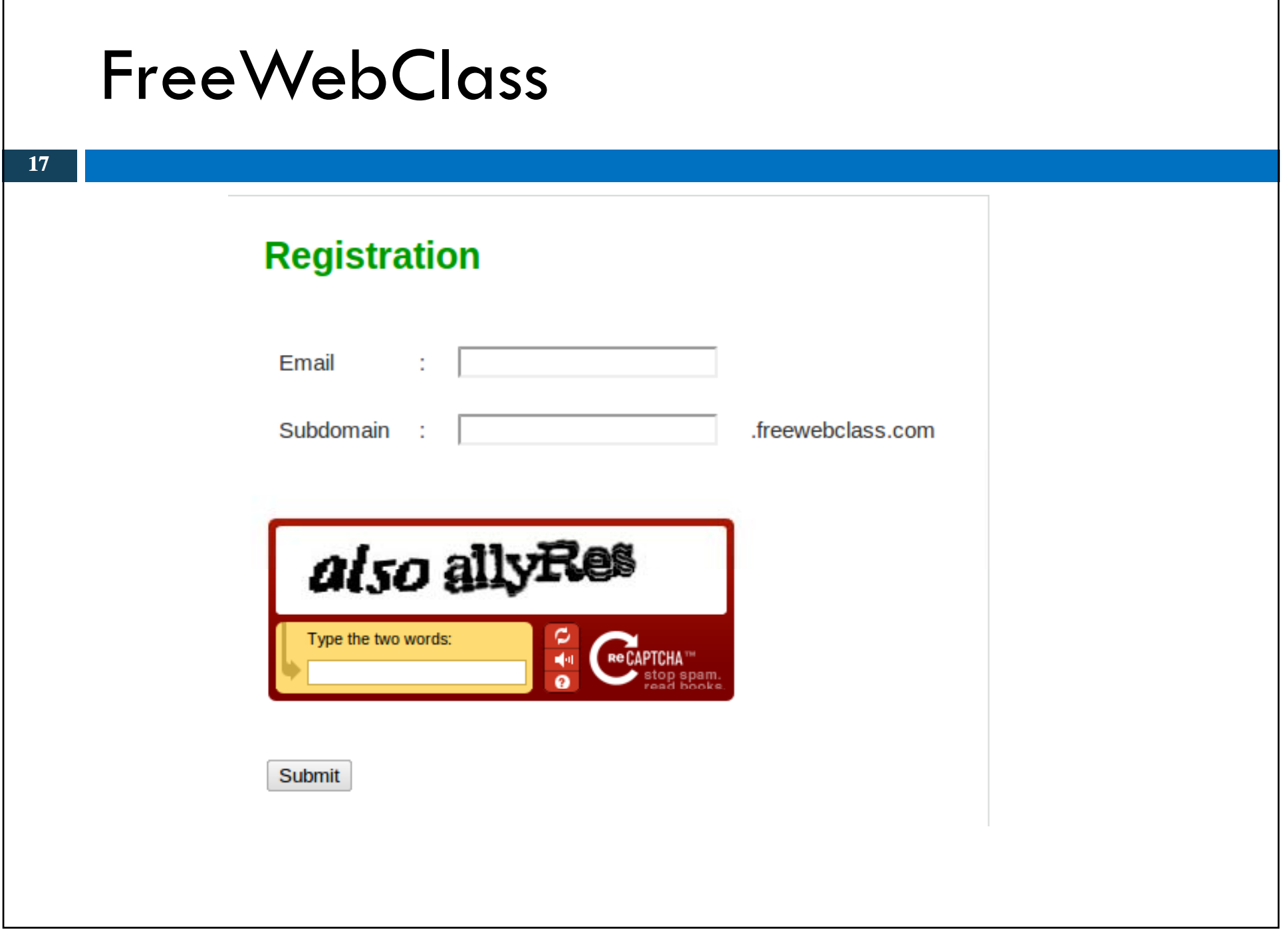

#### **FreeWebClass 18Verify Your Email Address** Entrada | X | Prof. SANTAREM | X 量型 FreeWebClass support@freewebclass.com para New mostrar detalhes 18:31 (5 horas atrás) ← Responder Hello, Thank you for your registration to FreeWebClass.com. In order to confirm your signup, please click on the following link: http://www.freewebclass.com/signup-verify.php?subdomain=cursocecid&email=profsantarem@gmail.com&vcode=ca54d23dfd If you've received this mail in error, it's likely that another user entered your email address while trying to create an account for a different email address. If you don't click the verification link, the account won't he activated Thanks. FreeWebClass.com Support ↑ Responder → Encaminhar

# **FreeWebClass**

#### We are now preparing your online class.

Your request is in the queue. Please wait a moment. Make sure you do not press the stop or refresh button.

000000000000

Congratulation! Your online class is ready now.

Web Address: http://cursocecid.freewebclass.com Username: Password:

FreeWebClass.com. All Rights Reserved. For support please email support@freewebclass.com.